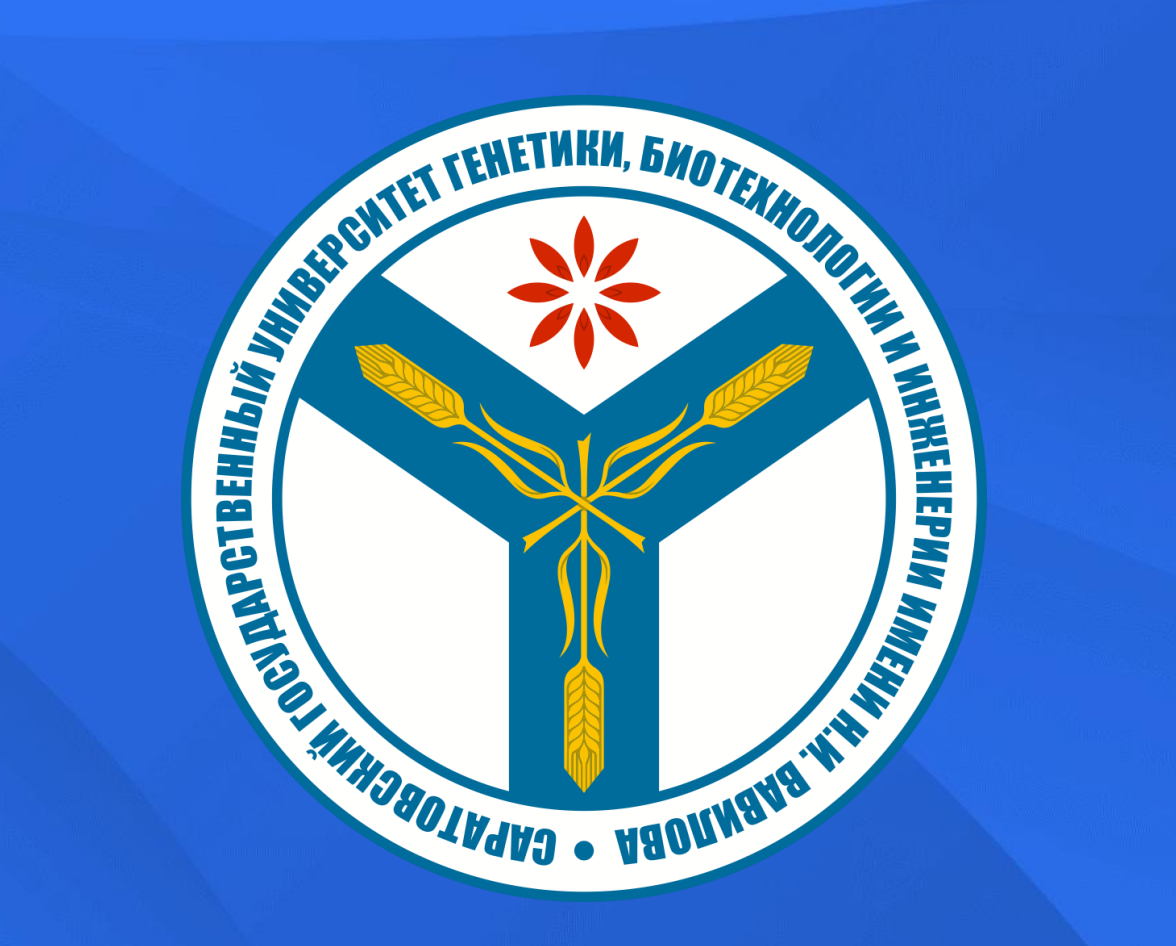

## ПЛАТФОРМА VAVILOV

ПЕРЕХОДИМ НА СТРАНИЦУ АВТОРИЗАЦИИ ОБРАЗОВАТЕЛЬНОЙ ПЛАТФОРМЫ (OP.VAVILOVSAR.RU), НАЖИМАЕМ НА КНОПКУ, «СОЗДАТЬ УЧЕТНУЮ ЗАПИСЬ»

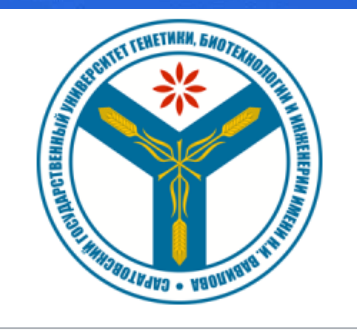

Логин - адрес электронной почты

Пароль

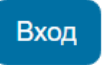

Забыли пароль?

#### Вы в первый раз на нашем сайте?

Для полноценного доступа к этому сайту Вам необходимо сначала создать учетную запись.

Создать учетную запись

## ЗАПОЛНЯЕМ ВСЕ НЕОБХОДИМЫЕ ПОЛЯ, В ГРАФЕ «ГОРОД» ПРОСИМ УКАЗАТЬ В ТОМ ЧИСЛЕ И НОМЕР ШКОЛЫ

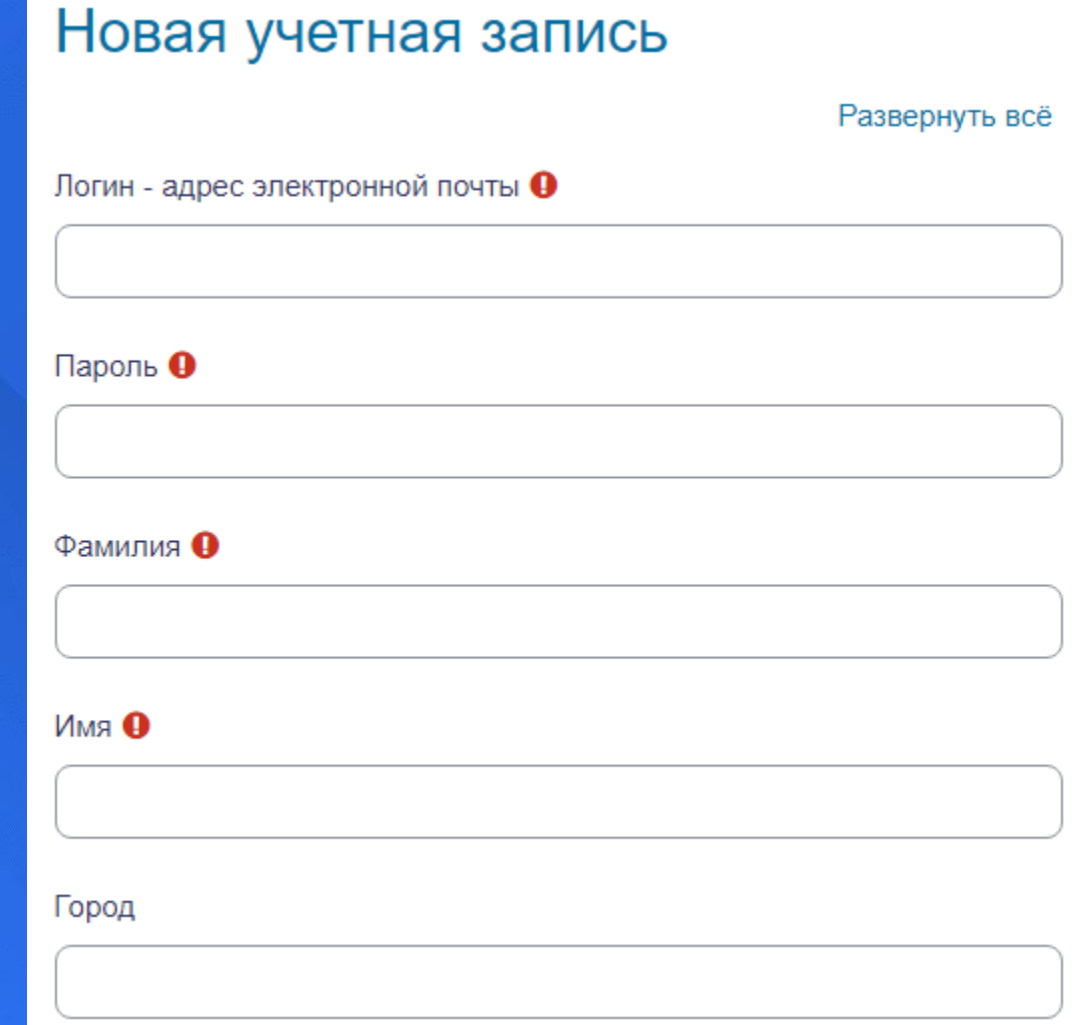

## В ГРАФЕ «КАТЕГОРИЯ» ВЫБИРАЕМ ОБУЧЕНИЕ ПО ПРЕДМЕТУ ЕГЭ

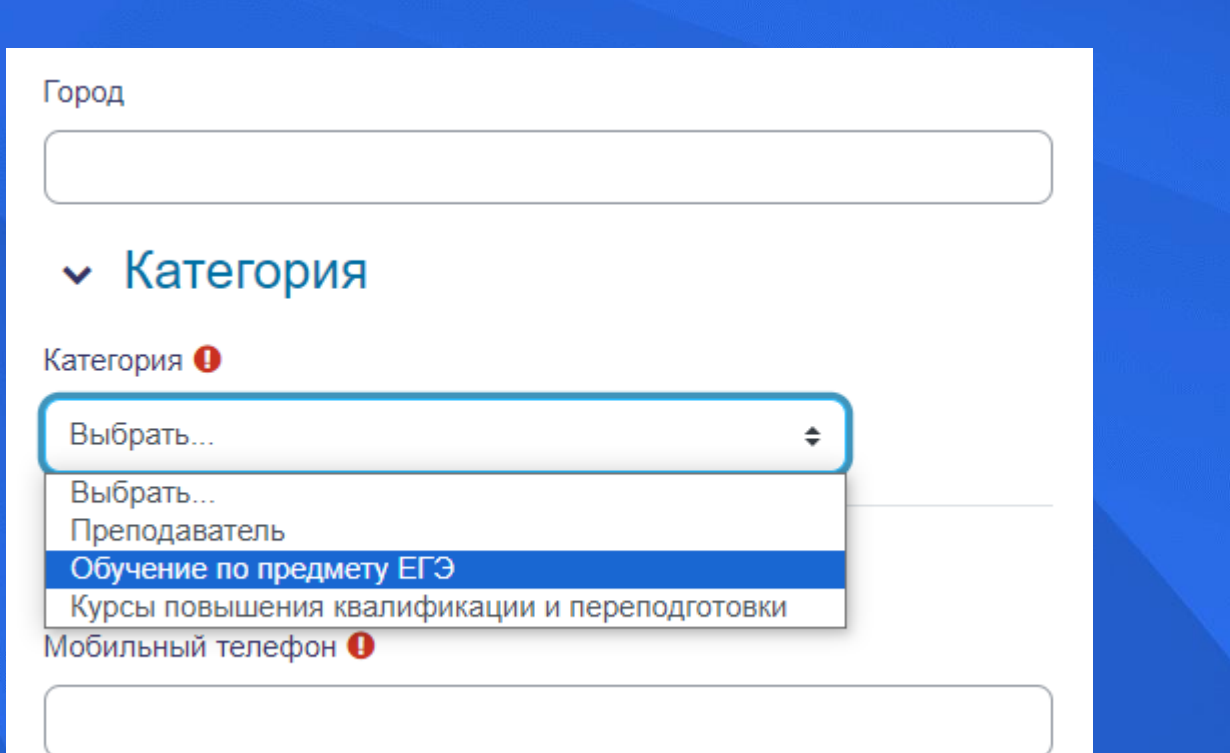

## ПО ЗАВЕРШЕНИЮ РЕГИСТРАЦИИ, НЕОБХОДИМО ПОДТВЕРДИТЬ АДРЕС ЭЛЕКТРОННОЙ ПОЧТЫ, ПЕРЕЙДЯ ПО ССЫЛКЕ В ПИСЬМЕ

#### Саратовский государственный университет генетики, биотехнологии и инженерии имени Н.И. Вавилова

На указанный Вами адрес электронной почты (admin@vavilovsar.ru) было отправлено письмо с простыми инструкциями для завершения регистрации. Если у вас появятся проблемы с регистрацией, свяжитесь с администратором сайта.

Продолжить

Саратовский государственный университет генетики, биотехнологии и инженерии имени Н.И. Вавилова: подтверждение учетной записи

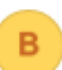

Вавиловский университет (отправлено через op.vavilovsar.ru)

Кому: вам

Здравствуйте!

На сайте ФГБОУ ВО Вавиловского университета был запрос на создание учетной записи с указанием Вашего адреса электронной почты.

Для подтверждения новой учетной записи пройдите по следующему адресу: https://op.vavilovsar.ru/login/confirm.php?data=optYlkjKE6QqSHU/admin%40vavilovsar%2Eru Если потребуется помощь по вопросам подготовки к ЕГЭ - ege@vavilovsar.ru Если потребуется помощь по вопросам повышения квалификации и переподготовки - pp@vavilovsar.ru ФГБОУ ВО Вавиловский университет edu@vavilovsar.ru

#### ПОСЛЕ УСПЕШНОГО ПОДТВЕРЖДЕНИЯ ЭЛЕКТРОННОЙ ПОЧТЫ, НАЖИМАЯ КНОПКУ «ПРОДОЛЖИТЬ

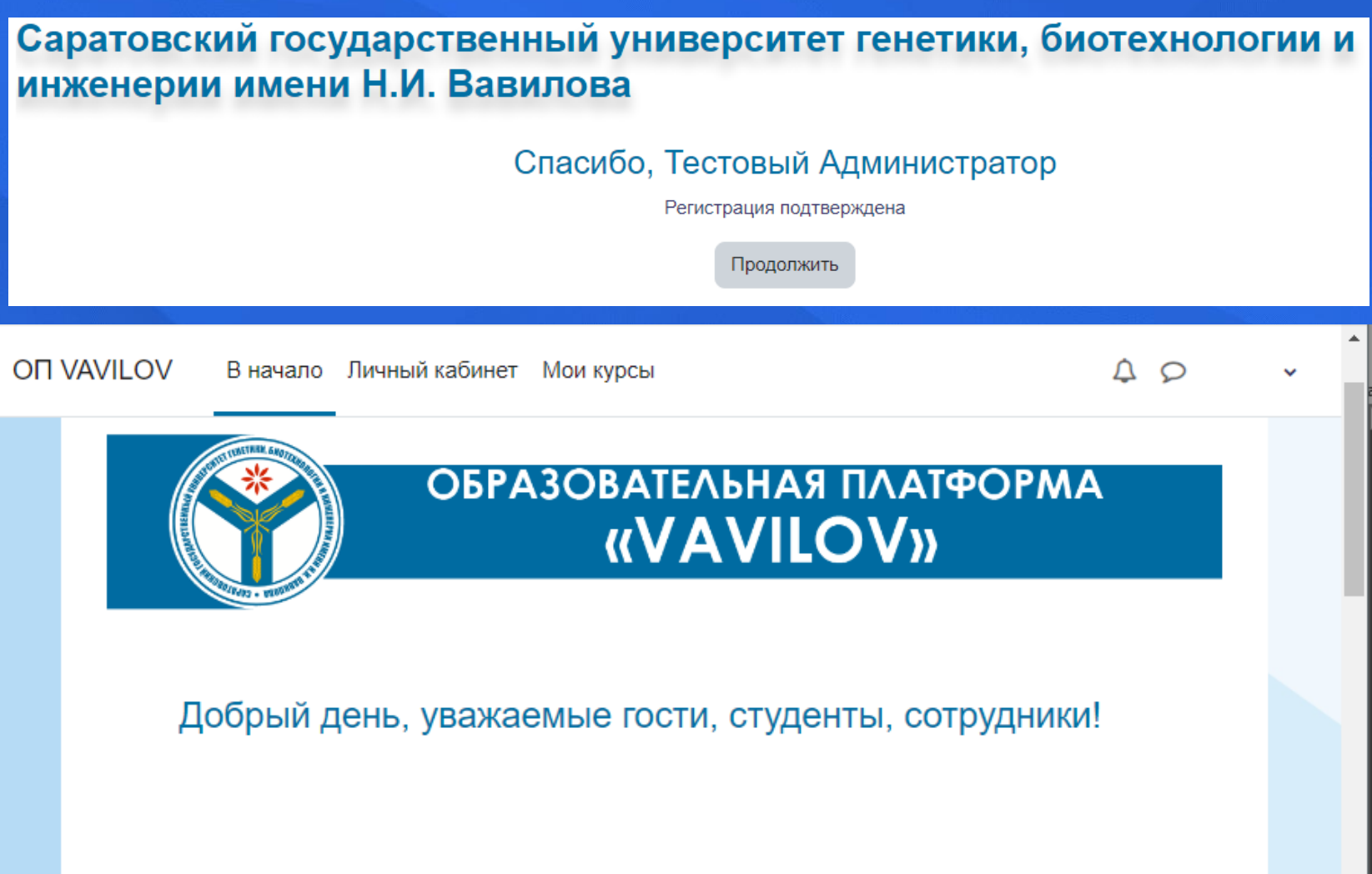

Наиболее часто встречающиеся вопросы по регистрации, работе в системе и прохождения тестов предметов ЕГЭ можно посмотреть здесь.

#### ЛИСТАЕМ ВНИЗ ДО КУРСА «ФИЗИКА-ПОДГОТОВКА К ЕГЭ И НАЖИМАЕИ НА **HEFO**

#### **OF VAVILOV** В начало Личный кабинет Мои курсы

Учитель: Кондрашова Анжела Владимировна Учитель: Овчинникова Татьяна Учитель: Цыгулёва Эльмира

#### Физика - подготовка к ЕГЭ

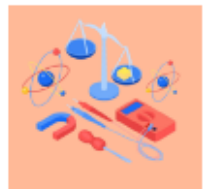

Область естествознания: наука о наиболее общих законах природы, о материи, её структуре, движении и правилах трансформации. Понятия физики и её законы лежат в основе всего естествознания. Пройдя обучение по курсу «Физика», учащиеся смогут систематизировать, углубить и расширить свои знания по предмету, расширить теоретические знания и отработать на практике задания тестовой части ЕГЭ.

Учитель: Иванова Зоя Ивановна Учитель: Кочелаевская Кристина Учитель: Рыжова Елена Владимировна

Математика (профильный уровень) - подготовка к ЕГЭ  $\bigstar$ 

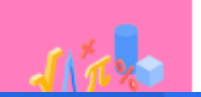

## НАЖИМАЕМ НА ВКЛАДКУ ОГЛАВЛЕНИЕ КУРСА И ЛИСТАЕМ ВНИЗ ДО ОЛИМПИАДЫ

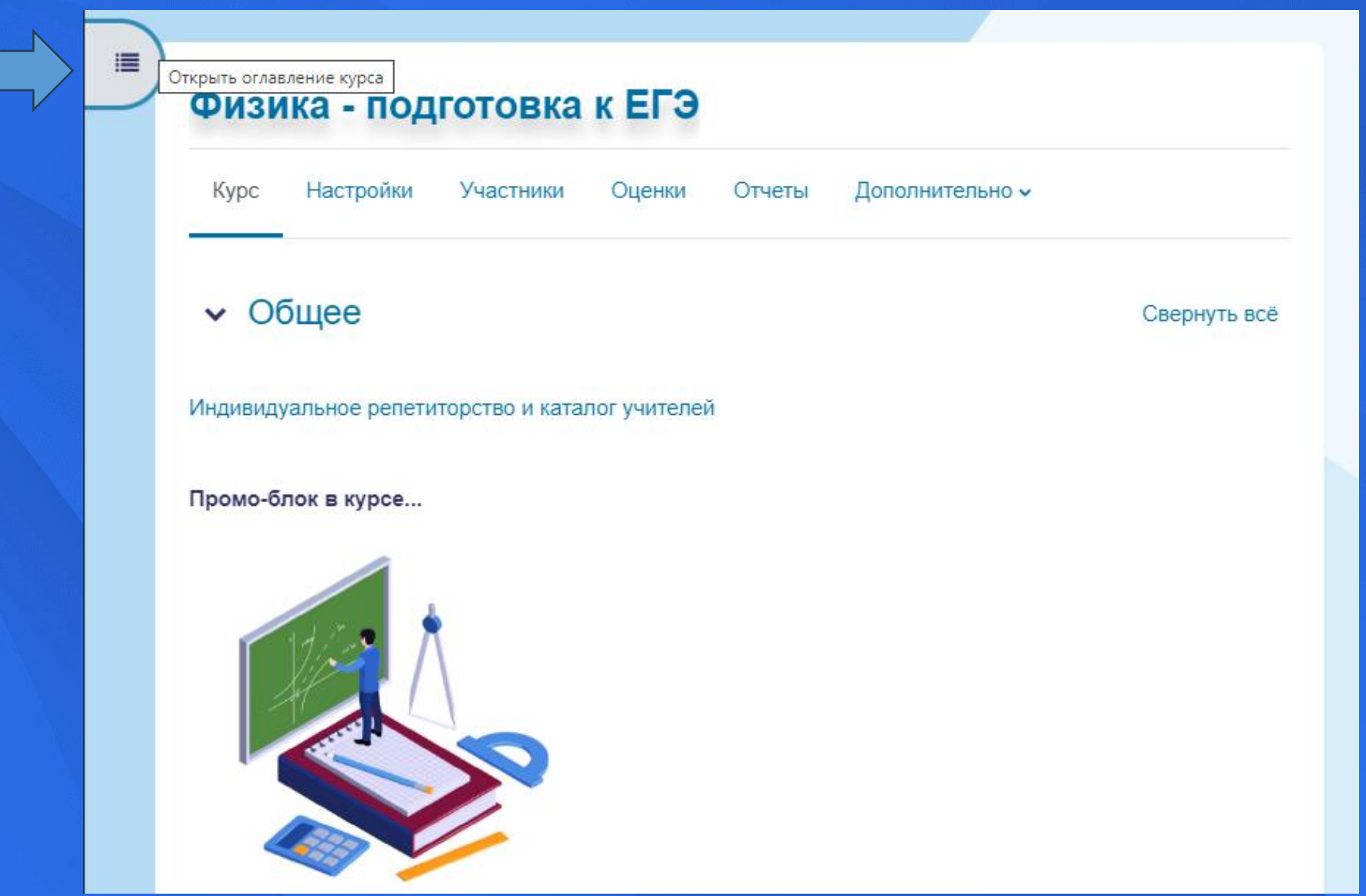

## НАХОДИМ СВОЮ ОЛИМПИАДУ, НАЖИМАЕМ НА **ВКЛАДКУ И МОЖНО ВЫПОЛНЯТЬ ЗАДАНИЯ**

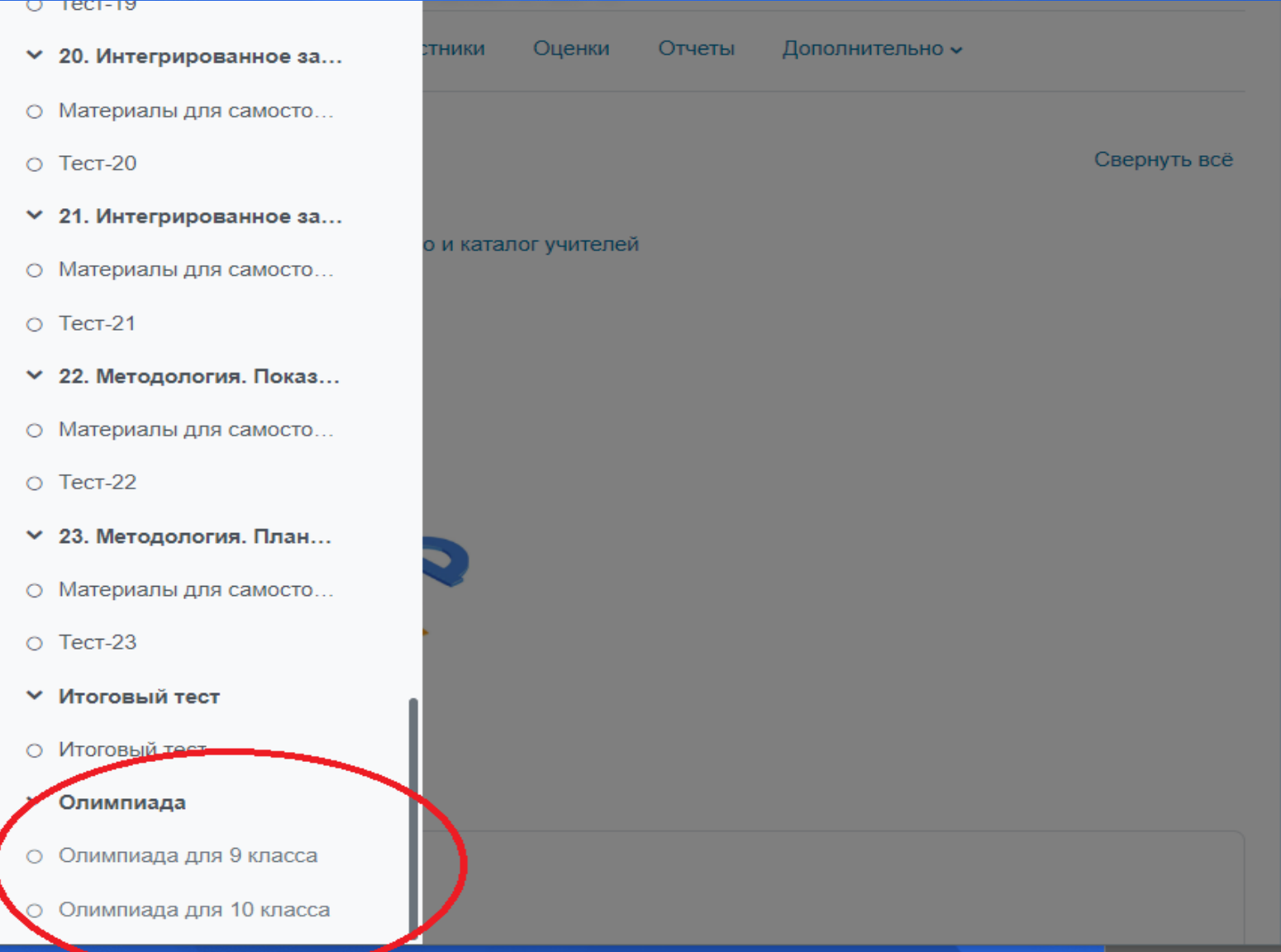

# НЕ ЗАБУДЬТЕ ПОСЛЕ ВЫПОЛНЕНИЯ ВСЕХ<br>ЗАДАНИЙ НАЖАТЬ

Закончить попытку...

Вернуться к попытке

Отправить всё и завершить тест

**ТАКЖЕ МОЖЕТЕ ЗАПИСАВШИСЬ НА ЛЮБОЙ, ИНТЕРЕСУЮЩИЙ ВАС КУРС, ВАМ СТАНУТ ДОСТУПНЫ МАТЕРИАЛЫ ДЛЯ САМОСТОЯТЕЛЬНОГО ИЗУЧЕНИЯ, ТРЕНИРОВОЧНЫЕ И ИТОГОВЫЕ ТЕСТЫ СОВЕРШЕННО БЕСПЛАТНО**

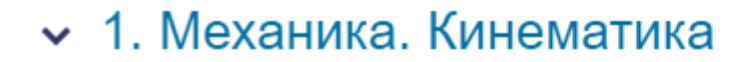

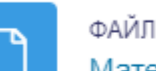

Материалы для самостоятельного изучения.

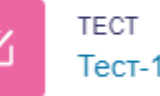

• 2. Механика. Динамика